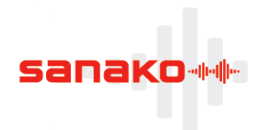

## **Таблица сравнения характеристик Sanako Study**

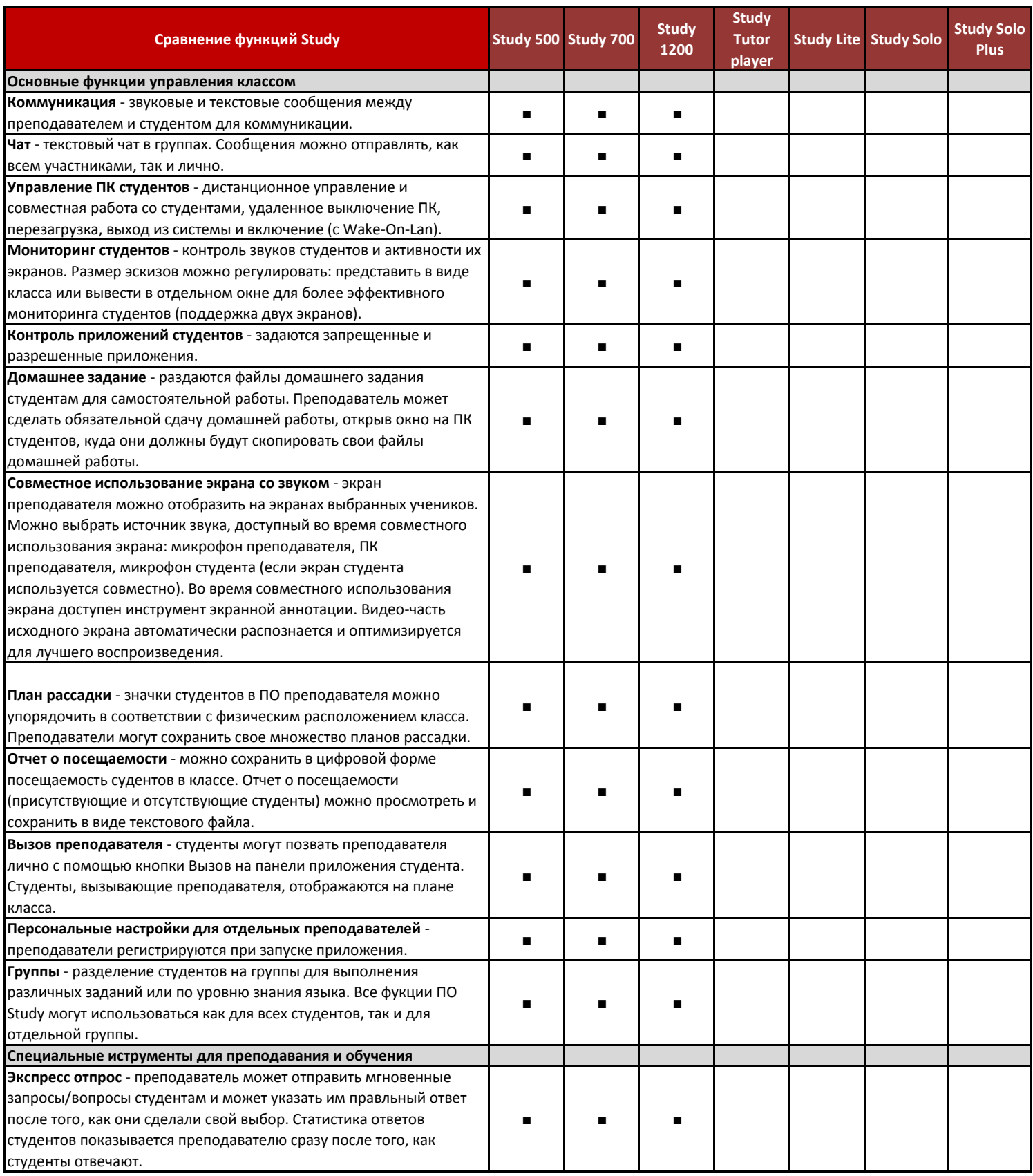

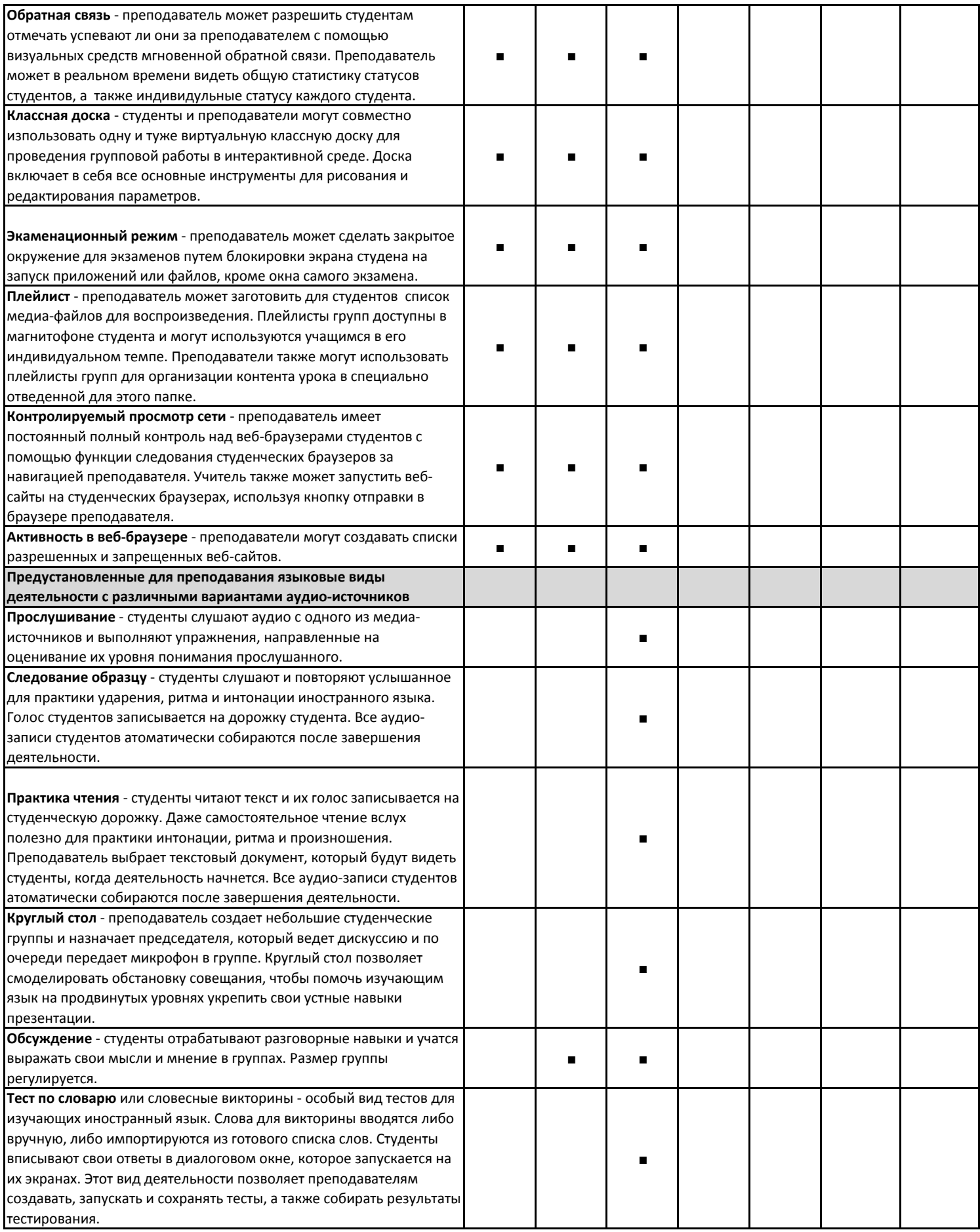

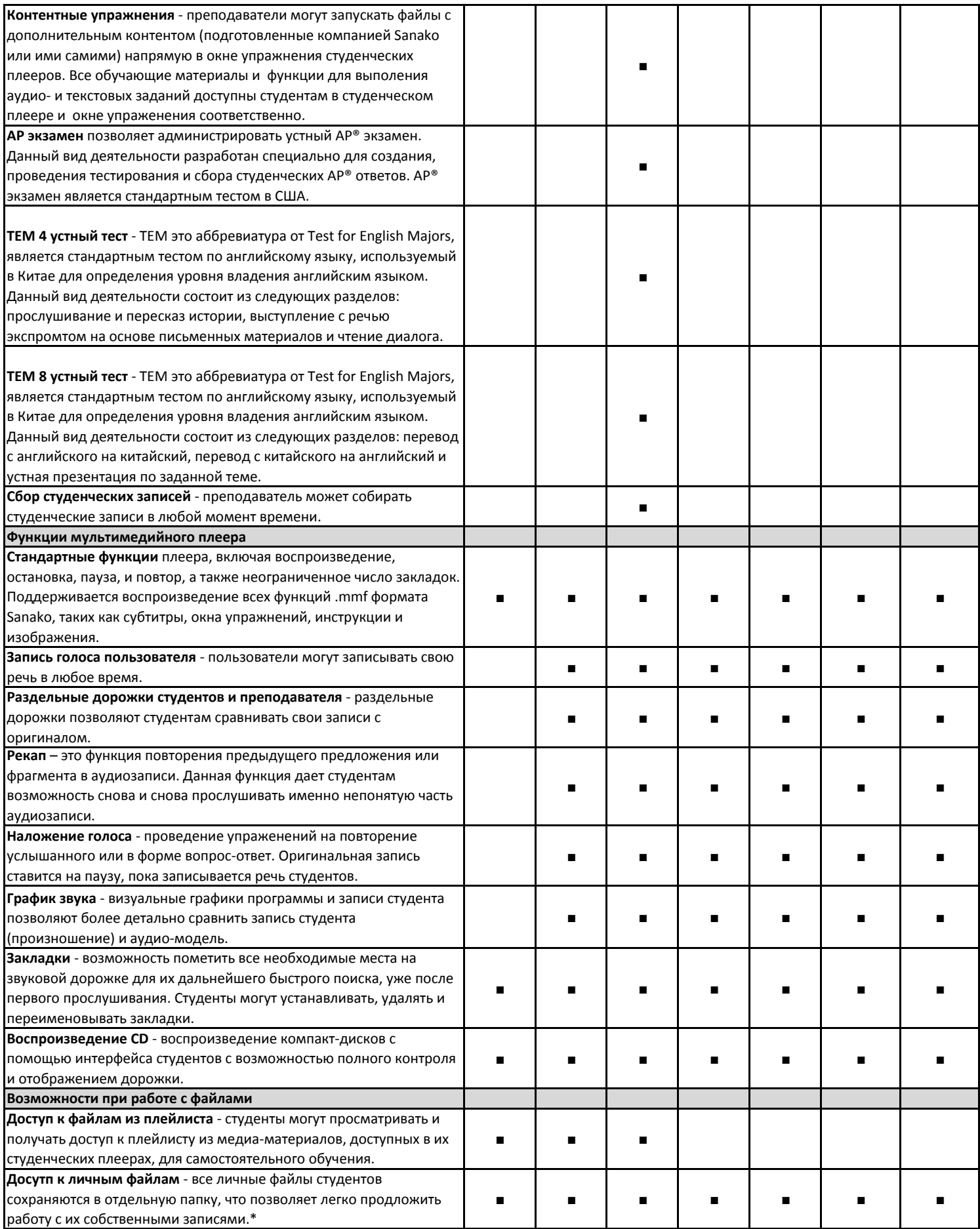

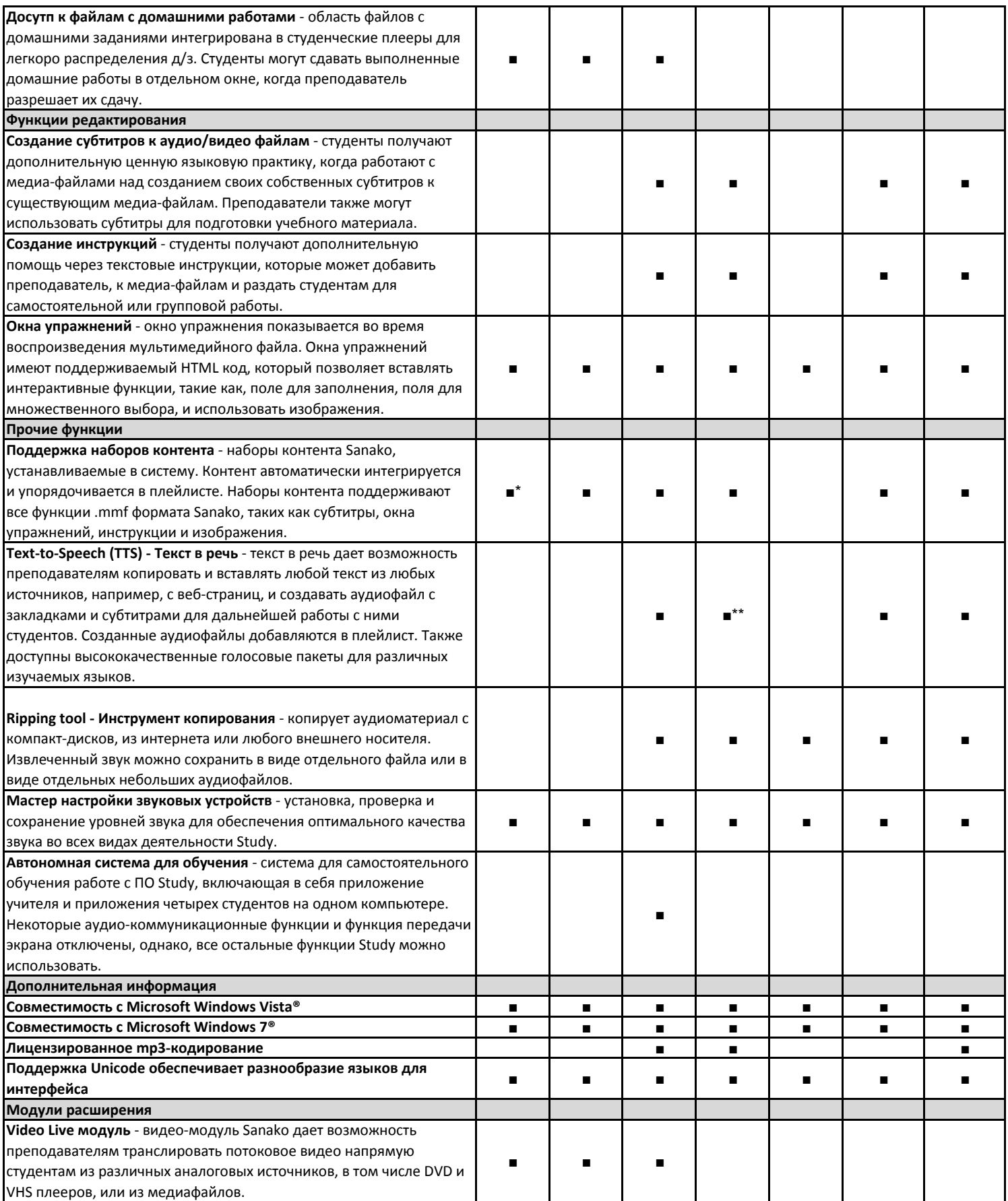

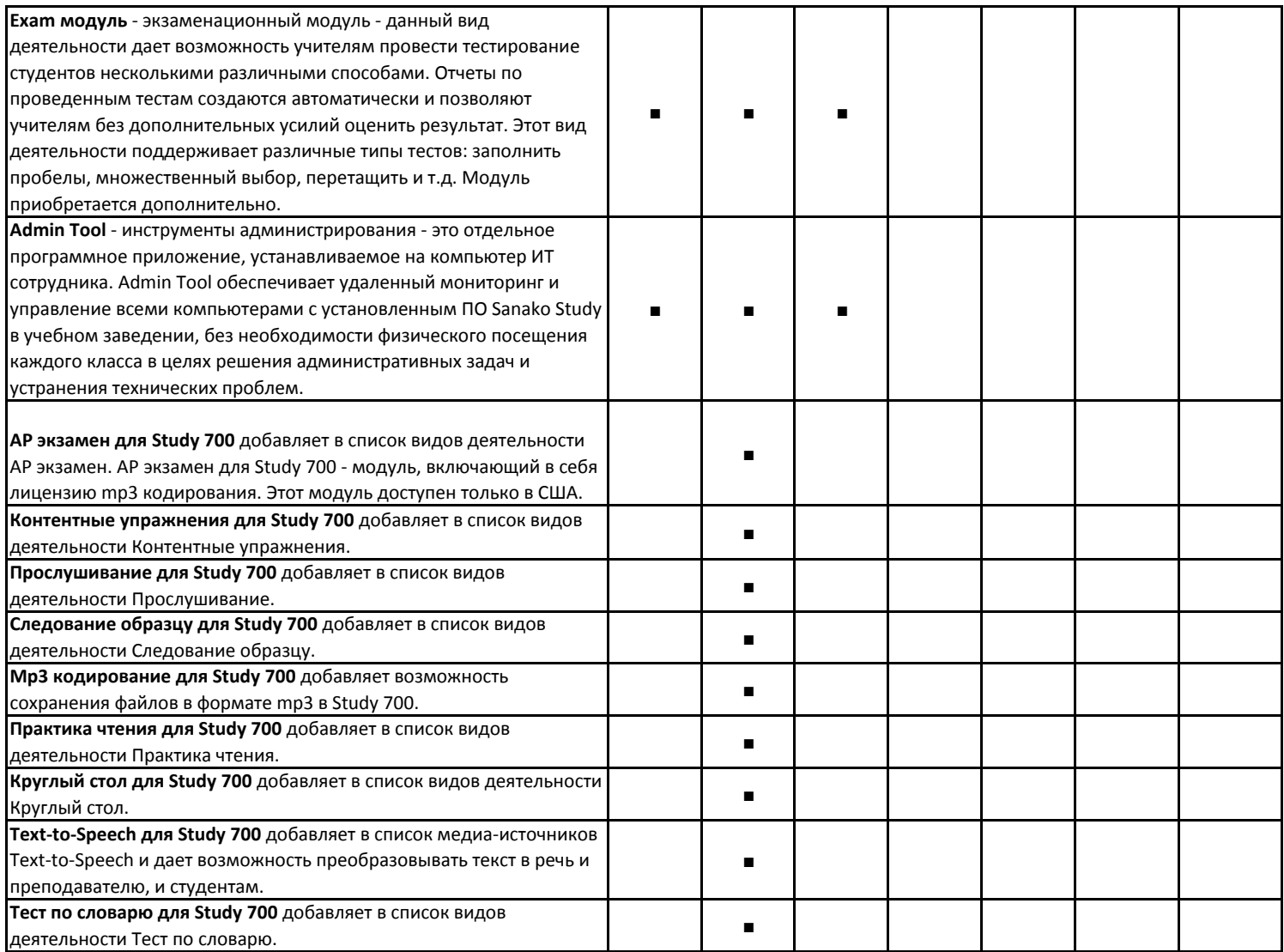

\* Студенческий плеер Sanako Study 500 не поддерживает функцию записи голоса. Поэтому поддержка всех функций в виде деятельности Контентные упражнения доступна только в системах Study 700 и Study 1200.

\*\* Доступно в плеере учителя в Study 1200.